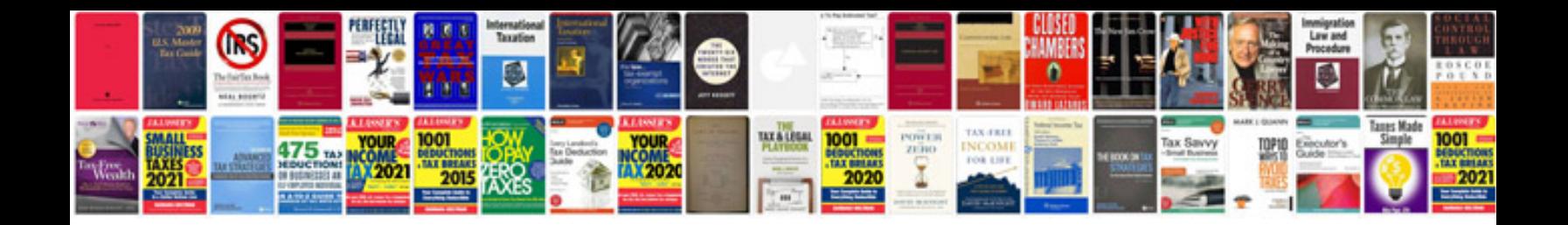

Lincoln Is 2002 manual

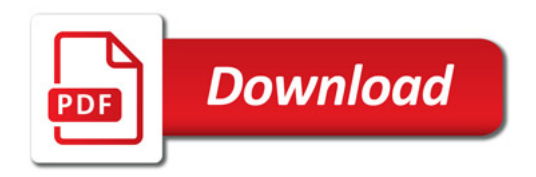

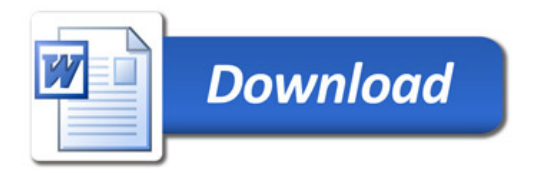